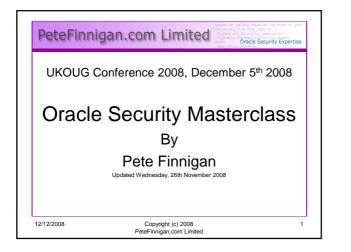

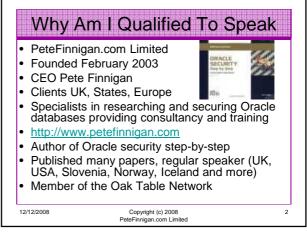

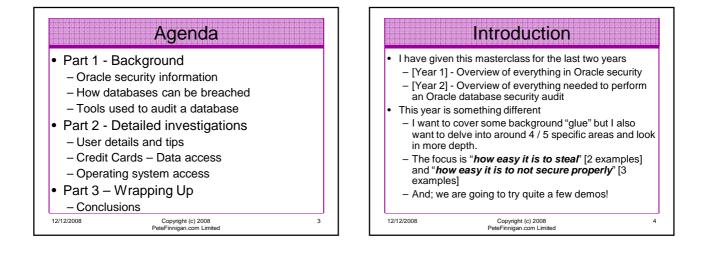

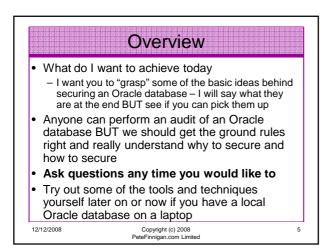

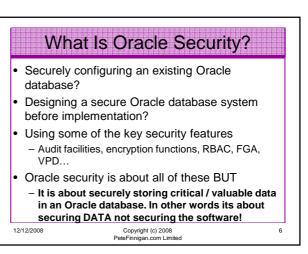

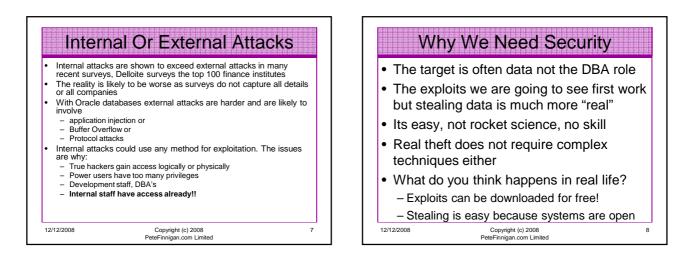

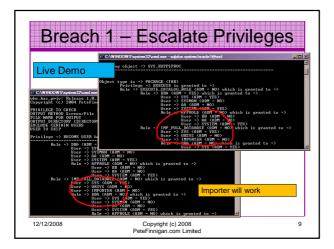

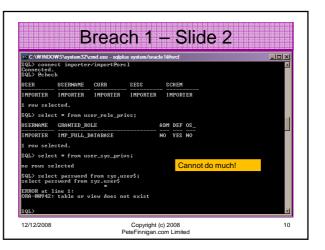

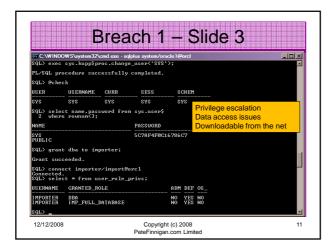

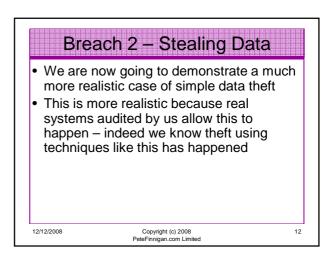

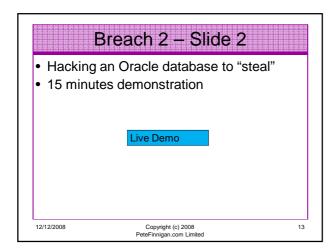

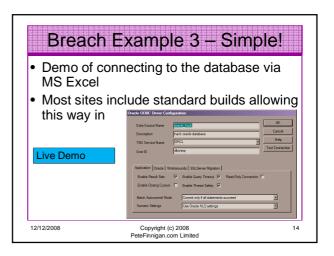

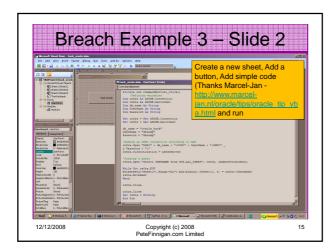

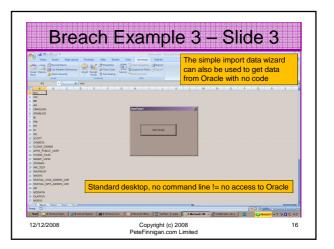

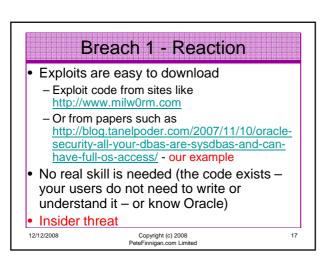

| Bi                                      | reach 2 - Reacti                                | on           |
|-----------------------------------------|-------------------------------------------------|--------------|
|                                         | available to the datab                          | base         |
|                                         | als are guessable                               |              |
| <ul> <li>Default ad<br/>data</li> </ul> | ccounts have access                             | to critical  |
| <ul> <li>Critical data</li> </ul>       | ata is easy to find                             |              |
| • Poor, wea                             | ak encryption and prot                          | tection used |
|                                         | ality, this is what Orac<br>REALLY looks like!! | le database  |
| 12/12/2008                              | Copyright (c) 2008<br>PeteFinnigan.com Limited  | 18           |

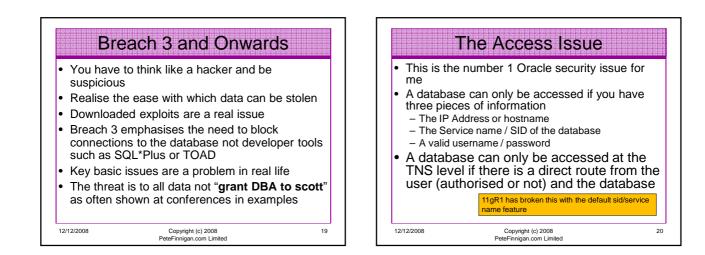

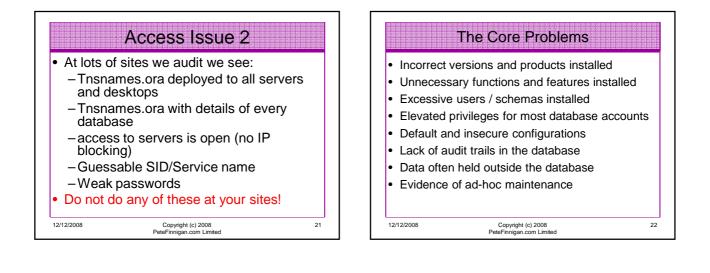

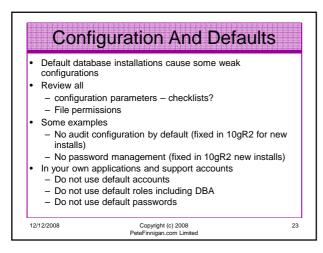

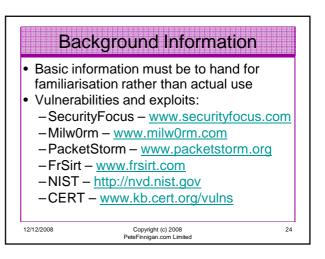

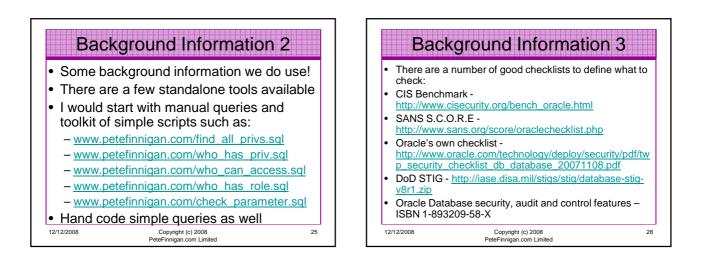

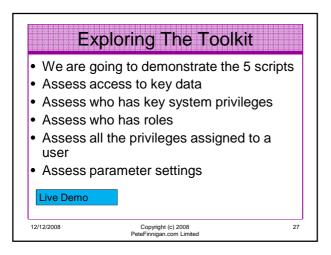

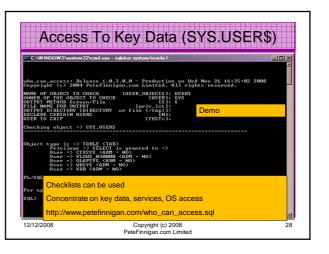

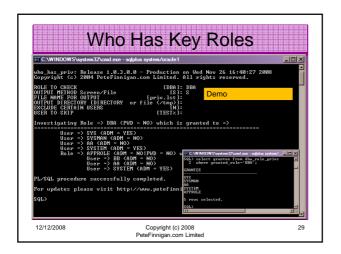

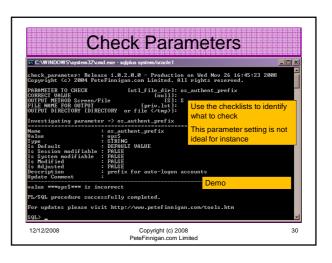

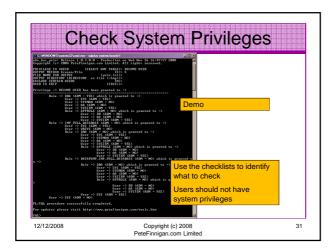

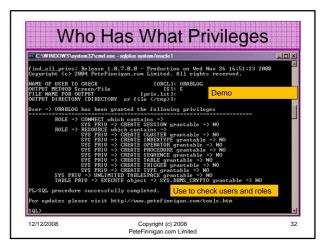

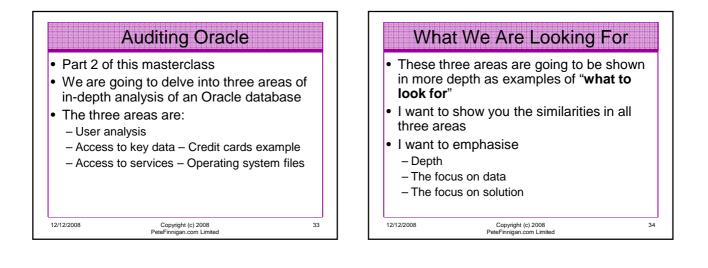

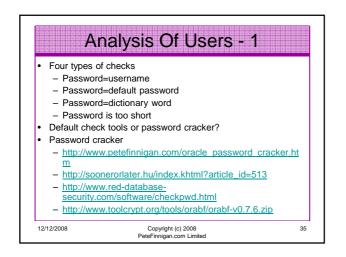

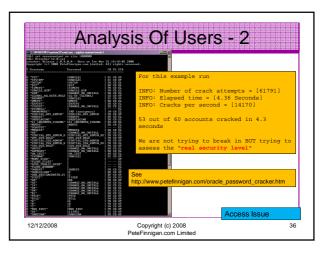

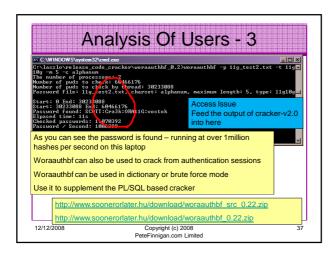

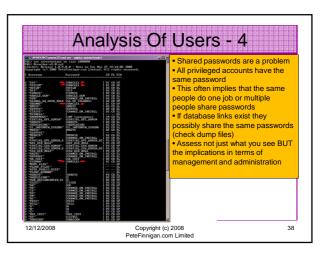

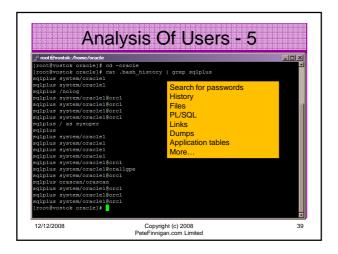

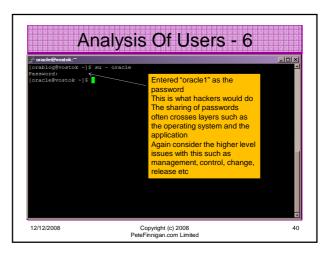

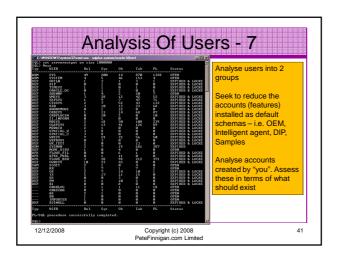

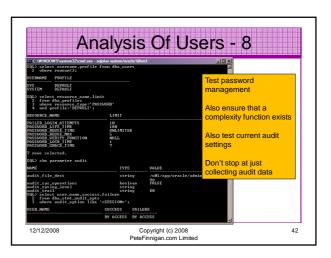

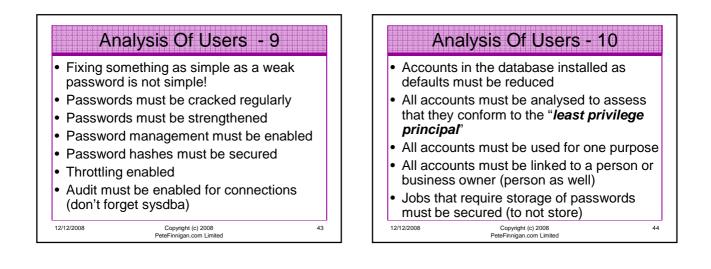

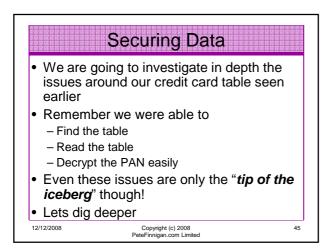

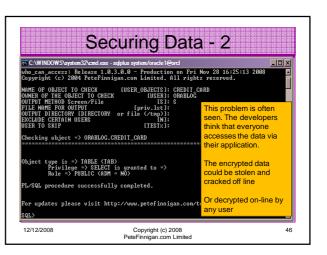

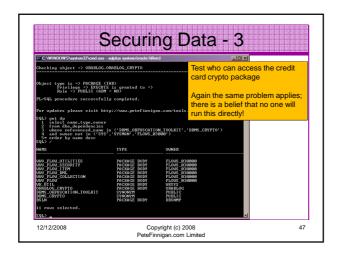

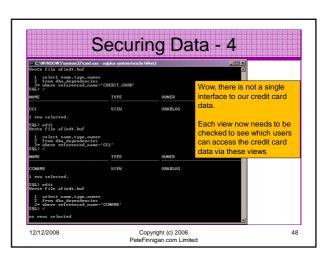

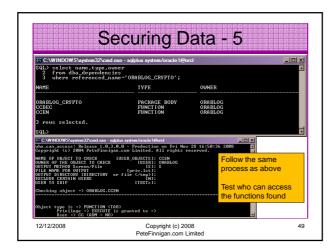

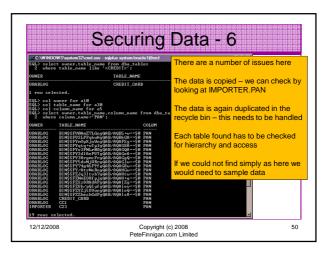

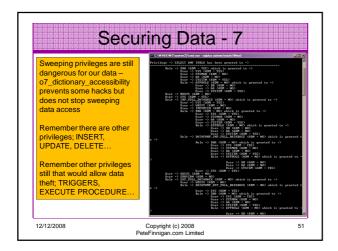

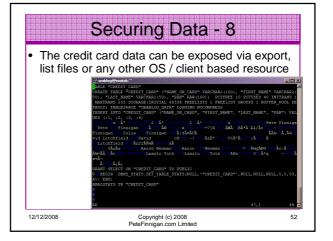

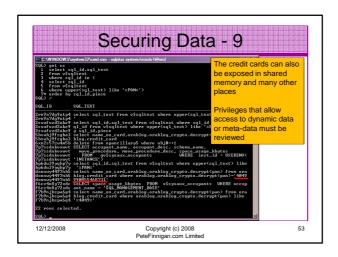

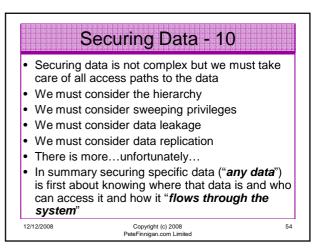

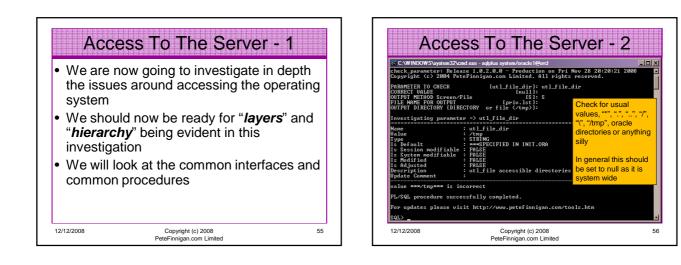

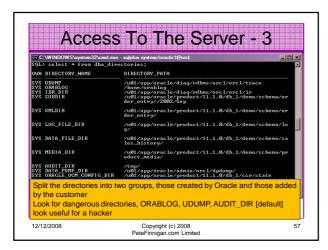

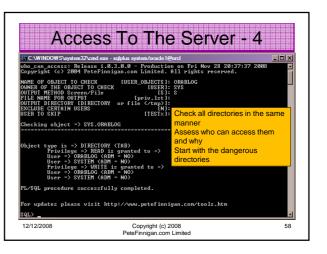

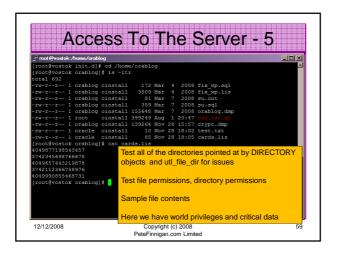

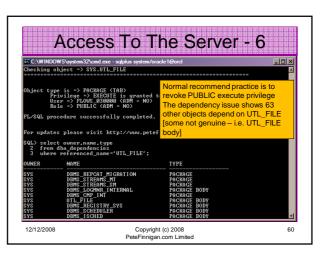

| Acce                                                                                                | essio                                                                                                    | ) I h                                                        | e Server - 7                           |
|----------------------------------------------------------------------------------------------------|----------------------------------------------------------------------------------------------------|--------------------------------------------------------------|----------------------------------------|
| In In - Notepad<br>File Edit Fornat Vew Help                                                        |                                                                                                    |                                                              | اللـــــــــــــــــــــــــــــــــــ |
| FORCE<br>PROCEDURE DELETED_GETDBINFO<br>PROCEDURE DELETEFILE<br>Argument Name                       | BINARY_INTEGER                                                                                                    | IN<br>In/Out Defa                                            |                                        |
| FNAME<br>FUNCTION DEVICEALLOCATE RETURNS                                                            | VARCHAR2<br>VARCHAR2                                                                                                    | IN<br>ID/OUT Defa                                            | Lots of other packages exist           |
| Argument Name<br>TYPE<br>NAME<br>IDENT<br>NOID                                                      | Type<br>VARCHAR2<br>VARCHAR2<br>VARCHAR2<br>BOOLEAN                                                                          | IN DEFA<br>IN DEFA<br>IN DEFA                                | that allow file system access          |
| PARAMS<br>FUNCTION DEVICEALLOCATE RETURNS<br>Argument Name                                          | VARCHAR2<br>VARCHAR2<br>Type                                                                                                 | IN DEFA                                                      |                                        |
| TYPE<br>NAME<br>IDENT<br>NOIO<br>PARAMS<br>NODE                                                     | VARCHAR2<br>VARCHAR2<br>VARCHAR2<br>BOOLEAN<br>VARCHAR2<br>VARCHAR2<br>VARCHAR2                                              | IN DEFA<br>IN DEFA<br>IN DEFA<br>IN DEFA<br>IN DEFA<br>OUT   |                                        |
| DUPCNT<br>TRACE<br>PROCEDURE DEVICECOMMAND                                                          | BINARY_INTEGER<br>BINARY_INTEGER                                                                                             | IN DEFA                                                      |                                        |
| Argument Name                                                                                       | Type<br>VARCHAR2                                                                                                    | In/out Defa                                                  | by checking for packages with          |
| PARAMS<br>PROCEDURE DEVICEDEALLOCATE<br>Argument Name                                               | VARCHAR2<br>Type                                                                                                    | IN DEFA                                                      | FILE in the name, or arguments         |
| PARAMS<br>FUNCTION DEVICEQUERY RETURNS VA                                                           | VARCHAR2<br>RCHAR2<br>Type                                                                                                   | IN DEFA                                                      | or via dependencies of any             |
| QUESTION<br>PROCEDURE DEVICESTATUS                                                                  | BINARY_INTEGER                                                                                                    | IN                                                           | located                                |
| Argument Name<br>STATE<br>TYPE<br>NAME<br>BUFS2<br>BUFS2<br>BUFCNT<br>KBYTES<br>PEADRATE<br>PARALEL | Type<br>BINARY_INTEGER<br>VARCHAR2<br>DINARY_INTEGER<br>BINARY_INTEGER<br>BINARY_INTEGER<br>BINARY_INTEGER<br>BINARY_INTEGER | In/out pefa<br>OUT<br>OUT<br>OUT<br>OUT<br>OUT<br>OUT<br>OUT | anter                                  |
| PARALLEL<br>PROCEDURE DOAUTOBACKUP<br>Argument Name                                                 | BINARY_INTEGER<br>Type                                                                                                    | out<br>In/out Defa                                           | ault?                                  |

| dependend | oackages t<br>cies, acces                                                                                                    | ,<br>hat use<br>s to the                                                                                                    | e the privileges, check<br>ose packages |                                                                                                    |
|-----------|----------------------------------------------------------------------------------------------------|----------------------------------------------------------------------------------------------------|-----------------------------------------|----------------------------------------------------------------------------------------------------|
|           | <pre>C:\WINDOWS\system3 SQL&gt; 0.java_file</pre>                                                                                                    | 2\cmd.exe - sqlp                                                                                                    | olus orascan/orascan@orcl               |                                                                                                    |
|           | G_R PERM                                                                                                    | GRANTEE                                                                                                    | PERMNAME                                | ACTION                                                                                                    |
|           | C FilePermission<br>G FilePermission<br>G FilePermission<br>H FilePermission<br>H FilePermis | JAUAUSERPR<br>JAUA_DEPLO<br>JAUA_DEPLO<br>JAUA_DEPLO<br>JAUASERUER<br>JMXSERUER<br>JMXSERUER<br>MDSYS<br>MDSYS<br>MDSYS<br>OUBSYS<br>OUBSYS<br>OUBSYS | javavn/adnin/*                          | read, uri<br>execute<br>wread<br>read<br>read<br>read<br>read<br>read<br>read<br>read, uri<br>read, exe<br>read, exe<br>read, exe |

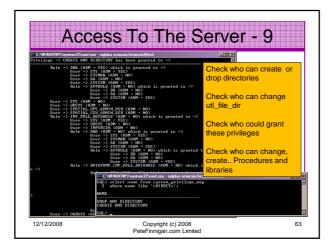

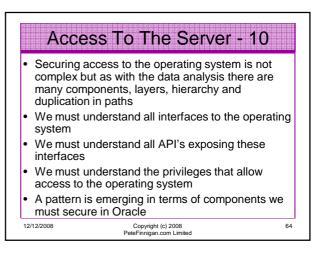

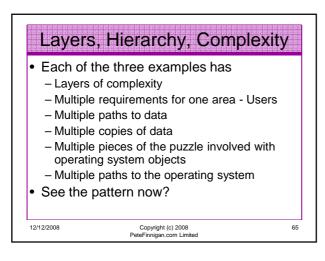

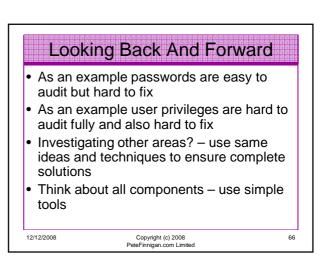

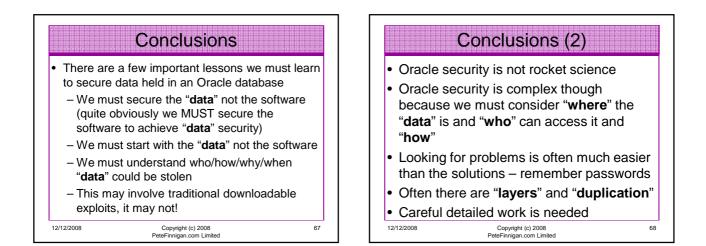

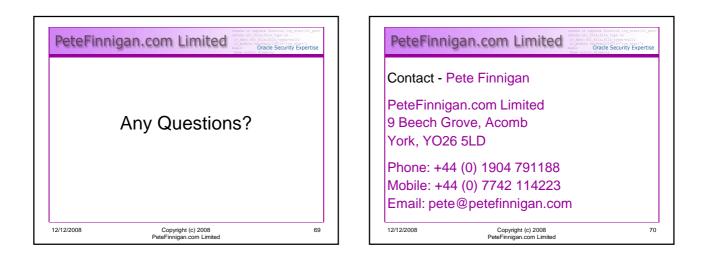